Anexa nr. 1B

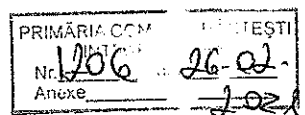

- Formular pentru persoane fizice -

# OFERTĂ DE VÂNZARE TEREN

Subsemnata Ailincăi Minodora, CNP având adresa de comunicare în: localitatea str teren agricol situat în extravilan, în suprafată de 0.30 ha, la pretul de (3000 lei) treimii (lei)

Condițiile de vânzare<sup>1</sup>2) sunt următoarele: 3000 lei (treimii lei)

Date privind identificarea terenului

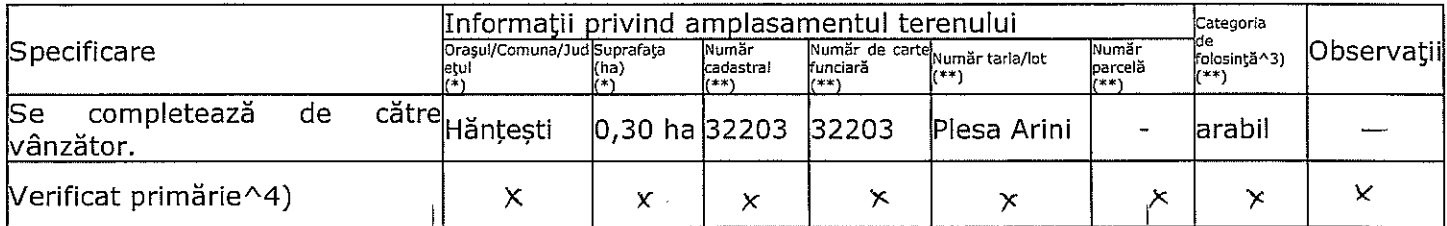

Cunoscând că falsul în declarații se pedepsește conform Legii nr. 286/2009 privind Codul penal, cu modificările și completările ulterioare, declar că datele sunt reale, corecte și complete.

Vânzător/Împuternicit, **CIOBANU PAVEL** (numele și prenumele în clar)

Semnătura . . . . . . . . . . . . . . . . . L.S. Data  $26.02.202$ 

NOTE:

- Câmpurile notate cu (\*) sunt obligatoriu de completat.<br>- Câmpurile notate cu (\*\*) se completează în cazul în care sunt cunoscute informațiile.  $\mathcal{B}_{\mathbf{A}}$ 

^1) Se completează numele și prenumele proprietarului terenului.

^2) Se va completa în cifre și litere.

^3) Se completează categoria de folosință a terenurilor agricole situate în extravilan conform art. 2 din Legea fondului funciar nr. 18/1991, republicată, cu modificările și completările ulterioare.

^4) Se completează cu "X" rubricile în care informațiile pot fi comparate cu datele din Registrul agricol, evidențele fiscale, evidențele de stare civilă, altele asemenea.

 $\overline{2}$ 

la normele metodologice

## **LISTA**

## preempioritor în vederea exercitării dreptului de preempțiune asupra oferiei de vânzare în ordinea rangului de preferintă

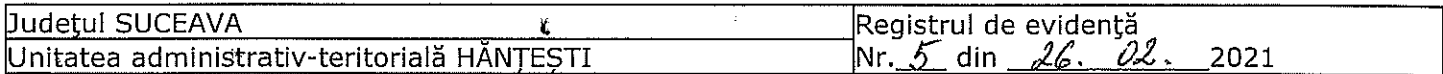

### **LISTA**

preemptorilor în vederea exercitării dreptului de preempțiune asupra ofertei de vânzare în ordinea rangului de preferință

Ca urmare a înregistrării Ofertei de vânzare nr. 1206/26.22 depuse de Ailincăi Minodora, în calitate de vânzător, prin împuternicit Ciobanu Pavel conform Procură nr.1071/19.05.2020, pe baza evidențelor deținute la nivelul primăriilor și a informațiilor cuprinse în oferta de vânzare au fost identificați următorii preemptori:

1. preemptori de rang I: coproprietarii, rudele de gradul I, soții, rudele și afinii până la gradul al treilea inclusiv

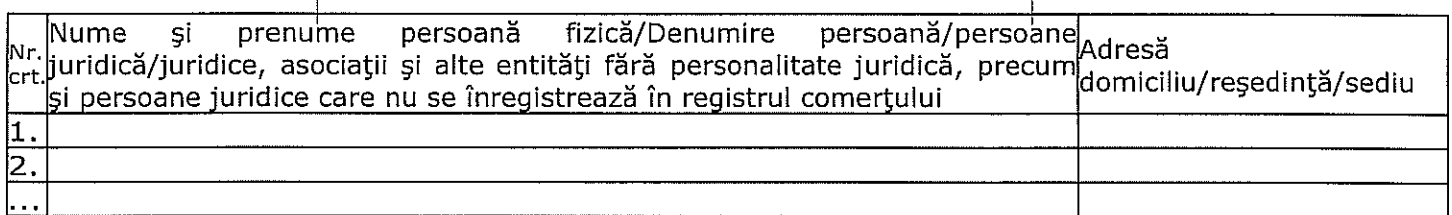

2. preemptori de rang II: proprietarii investițiilor agricole pentru culturile de pomi, viță-de-vie, hamei, irigații exclusiv private și/sau arendașii. În cazul în care pe terenurile supuse vânzării se află investiții agricole pentru culturile de pomi, viță-de-vie, hamei și pentru irigații, prioritate la cumpărarea acestor terenuri au proprietarii acestor investiții.\*

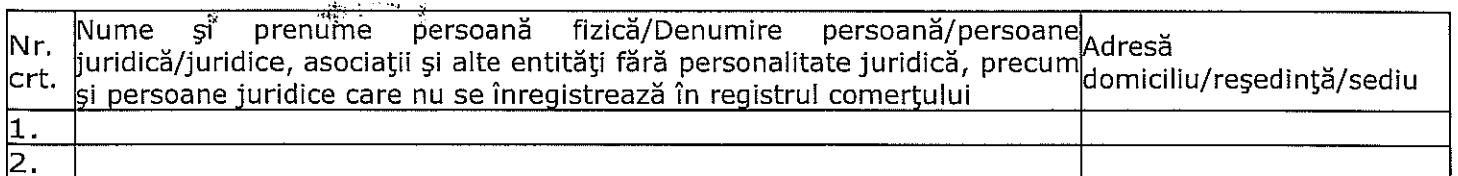

3. preemptori de rang III: proprietarii și/sau arendașii terenurilor agricole vecine cu terenul supus vânzării, cu respectarea dispozițiilor prevăzute la art. 4 alin. (2) și (4) din Legea nr. 17/2014, cu modificările și completările ulterioare

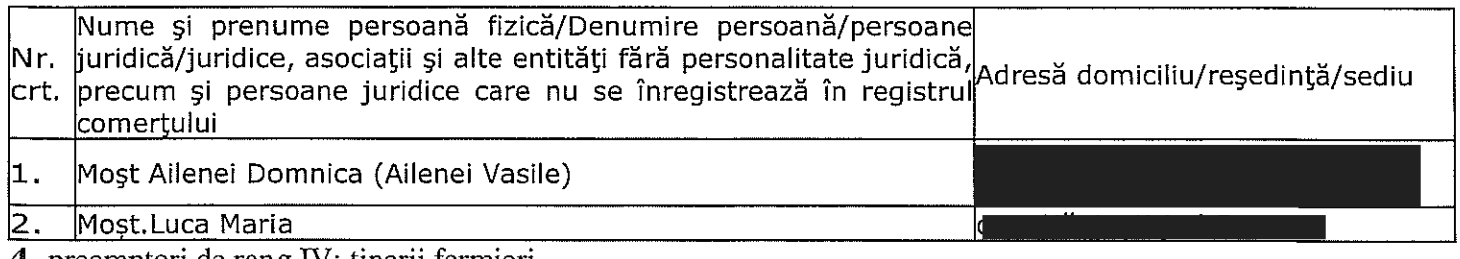

4. preemptori de rang IV: tinerii fermieri

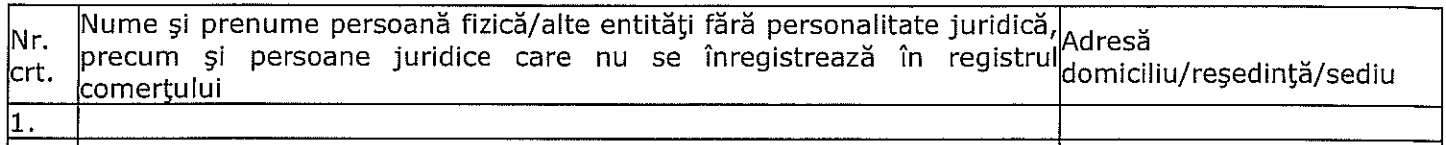

5. preemntori de rang V: Academia de Stiinte Agricole și Silvice "Gheorghe Ionescu-Sisesti" și unitățile de cercetaredezvoltare din domeniile agriculturii, silviculturii și industriei alimentare, organizate și reglementate prin Legea nr. 45/2009 privind organizarea și funcționarea Academiei de Științe Agricole și Silvice "Gheorghe Ionescu-Șișești" și a sistemului de cercetare-dezvoltare din domeniile agriculturii, silviculturii și industriei alimentare, cu modificările și completările ulterioare, precum și instituțiile de învățământ cu profil agricol, în scopul cumpărării terenurilor agricole situate în extravilan cu destinația strict necesară cercetării agricole, aflate în vecinătatea loturilor existente în patrimoniul acestora

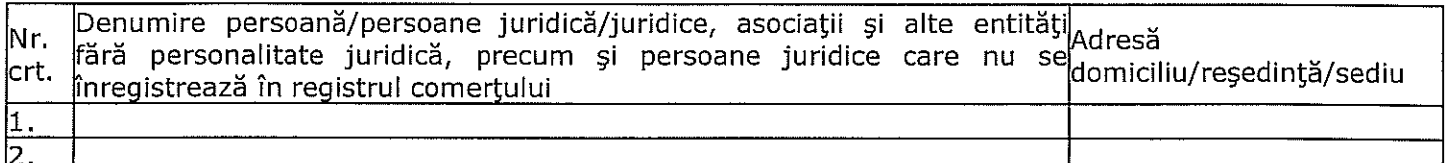

6. preemptori de rang VI: persoane fizice cu domiciliul/reședința situat/situată în unitățile administrativteritoriale unde este amplasat terenul sau în unitățile administrativ-teritoriale vecine

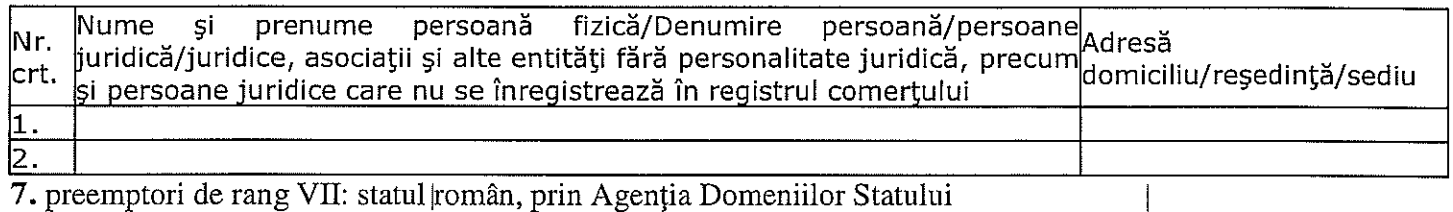

7. preemptori de rang VII: statul român, prin Agenția Domeniilor Statului

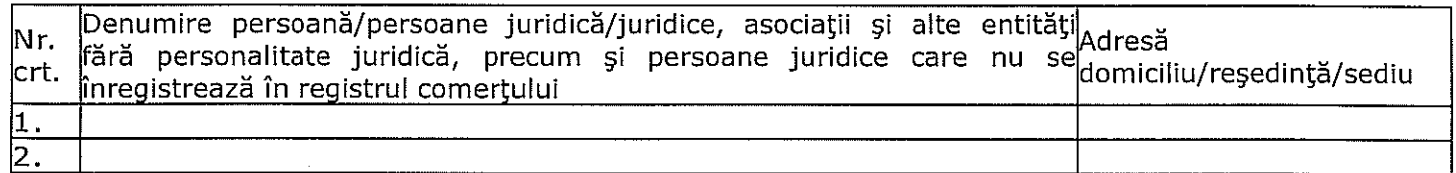

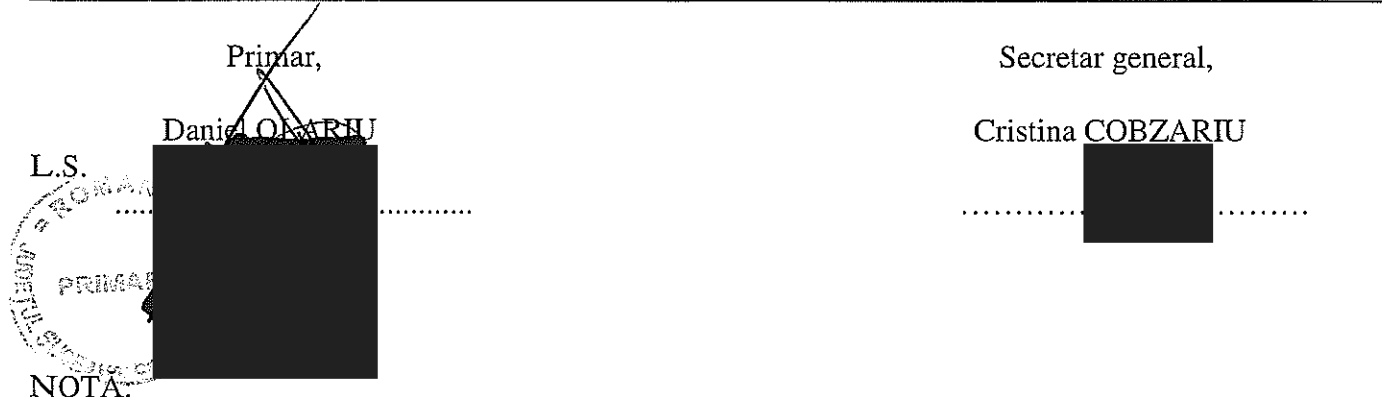

Câmpurile notate cu (\*) sunt obligatoriu de completat.

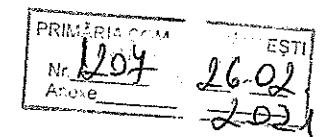

# **PROCES - VERBAL**

# de afișare a anunțului privind vânzarea suprafeței de 0,30 ha teren extravilan

Încheiat la sediul Primăriei comunei Hănțești în data de 26 februarie 2021

Subsemnata, COBZARIU CRISTINA secretar general al comunei Hănțești, județul Suceava, azi, data de mai sus, am procedat la afișarea la afișierul din fața Primăriei comunei Hănțești, a anunțului referitor la oferta de vânzare a suprafeței de 0,30 ha teren arabil în tarlaua Plesa Arini cu numar cadastral 32203 numar de carte funciara 32203 depusă de către numita Ailincăi Minodora, prin împuternicit Ciobanu Pavel , împreună cu lista preemtorilor, în baza Legii nr. 17/2014, modificată și completata prin Legea 175/2020, privind unele măsuri de reglementare a vânzării-cumpărării terenurilor agricole situate în extravilan și de modificare a Legii nr. 268/2001 privind privatizarea societăților comerciale ce dețin în administrare terenuri proprietate publică și privată a statului cu destinație agricolă și înființarea Agenției Domeniilor Statului.

撒丁  $\mathcal{H}_{\mathcal{U}}$ 

Drept pentru care am încheiat prezentul proces – verbal în 2 (două) exemplare.

→ 2 Data.

26 februarie 2021

Semnătura, Jr. Cristina Cobzariu

Anexa nr. 1D

la normele metodologice

- Formular -

#### NOTIFICARE PREEMPTORI

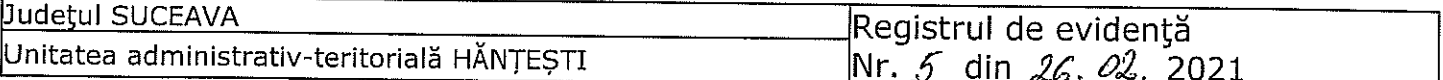

În temeiul art. 6 alin. (6) din Legea nr. 17/2014 privind unele măsuri de reglementare a vânzării terenurilor agricole situate în extravilan și de modificare a Legii nr. 268/2001 privind privatizarea societăților ce dețin în administrare terenuri proprietate publică și privată a statului cu destinație agricolă și înființarea Agenției Domeniilor Statului, cu modificările și completările ulterioare, prin prezenta se aduce la cunoștință Most.Aileniei Domnica (Aelenei Vasile) CNP/CIF (\*\*) în calitate de vecin, având domiciliul/reședința/sediul social/secundar în: localitatea bl. .........., sc. ........., et. ........., ap. .............., județul Suceava, codul poștal 727011, e-mail Minodora, prin împuternicit Ciobanu Pavel conform Procură Specială nr. 1071 din 19.05.2020, privind terenul agricol situat în extravilan, în suprafață de 0,30 (ha), nr. cadastral 32203, nr. carte funciară 32203, nr. tarla Pleșa Arini nr. parcelă ........, categorie de folosință arabil, la prețul de 3000 (lei), afișată pe site-ul eprimării ro/hantesti și la sediul Primăriei Comunei Hănțești, județul Suceava.

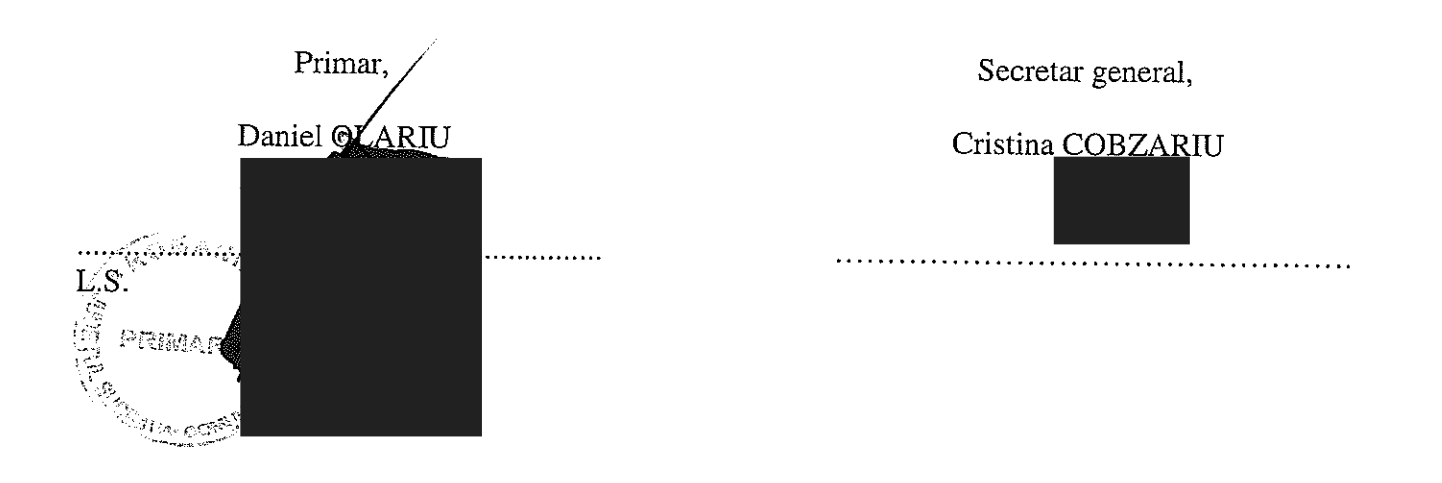

### NOTE:

– Câmpurile notate cu (\*) sunt obligatoriu de completat.<br>– Câmpurile notate cu (\*\*) se completează cu numărul din registrul comerțului sau cu numărul din Registrul asociațiilor și fundațiilor.

- Notificarea se emite pentru fiecare preemptor mentionat în lista preemptorilor.

Anexa nr. 1D

la normele metodologice

- Formular -

#### NOTIFICARE PREEMPTORI

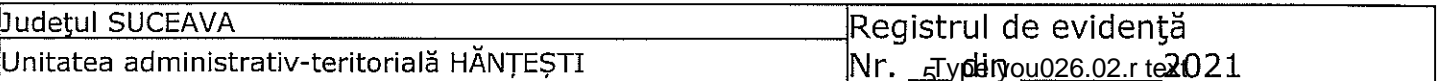

În temeiul <u>art. 6 alin. (6) din Legea nr. 17/2014</u> privind unele măsuri de reglementare a vânzării terenurilor agricole situate în extravilan și de modificare a Legii nr. 268/2001 privind privatizarea societătilor ce detin în administrare terenuri proprietate publică și privată a statului cu destinație agricolă și înființarea Agenției Domeniilor Statului, cu modificările și completările ulterioare, prin prezenta se aduce la cunoștință având domiciliul/reședința/sediul social/secundar în: localitatea .......,str. ....... nr. .... , bl. ........., sc. ........., et. ........., ap. .............., județul Suceava, codul poștal 727011, e-mail ..................., tel. ...................... Oferta de vânzare nr. 1206 din data de 26.02.2021, depusă de Ailincăi Minodora, prin împuternicit Ciobanu Pavel conform Procură Specială nr.1071 din 19.05.2020, privind terenul agricol situat în extravilan, în suprafată de 0.30 (ha), nr. cadastral 32203, nr. carte funciară 32203, nr. tarla Plesa Arini nr. parcelă ........ categorie de folosință arabil, la prețul de 3000 (lei), afisată pe site-ul eprimării.ro/hantesti si la sediul Primăriei Comunei Hăntesti, judetul Suceava.

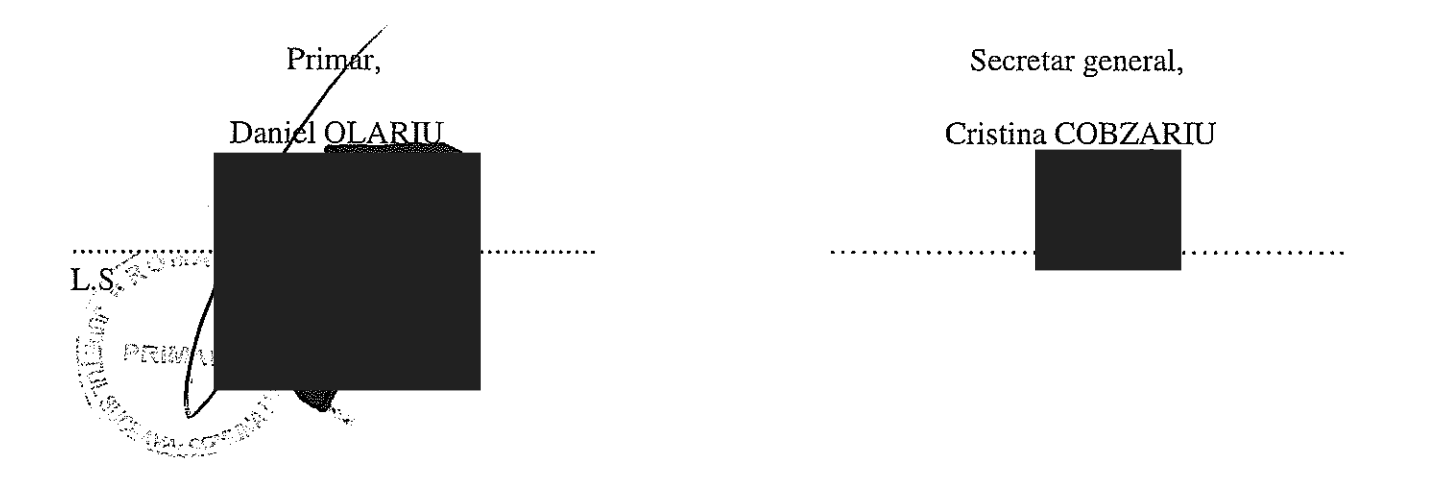

### NOTE:

- Câmpurile notate cu (\*) sunt obligatoriu de completat.

- Câmpurile notate cu (\*\*) se completează cu numărul din registrul comerțului sau cu numărul din Registrul asociatiilor si fundatiilor.

- Notificarea se emite pentru fiecare preemptor mentionat în lista preemptorilor.

 $\mathbf{1}$